## 令和2年版交通白書PDF 目次による閲覧方法

※画面をスクロールでページ移動して閲覧も可能です。

①閲覧したい題目へ移動

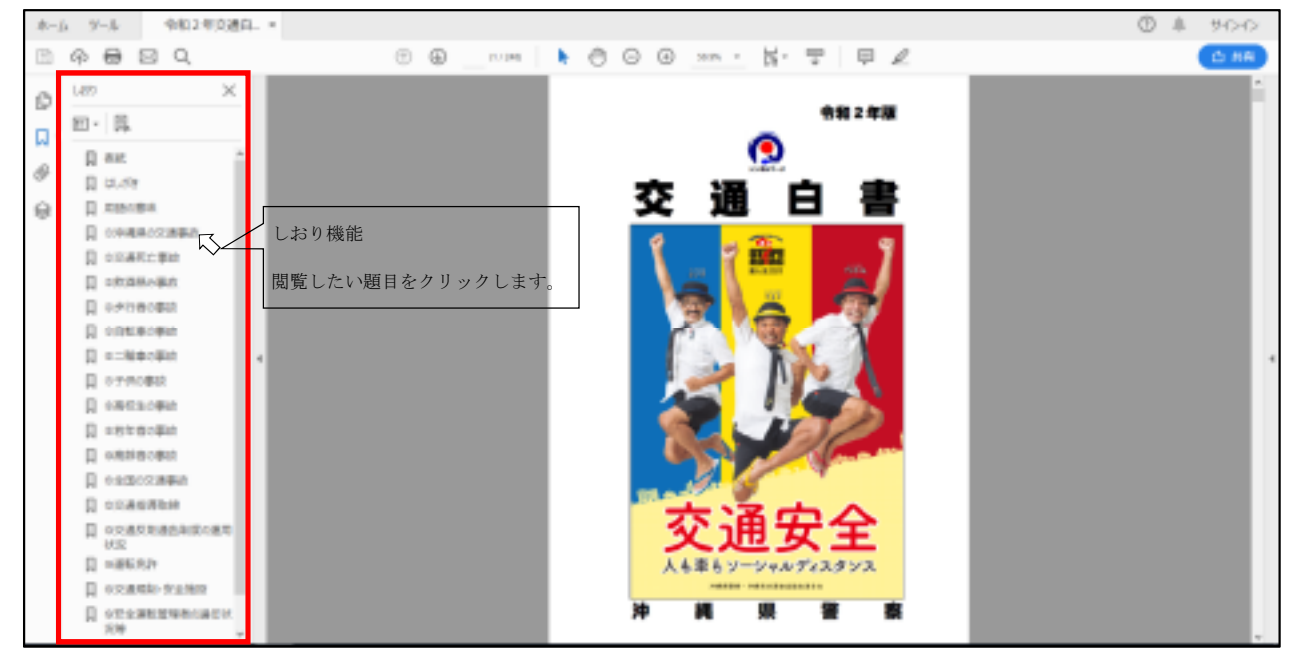

## ②題目の目次から閲覧したい項目(ページ)へ移動

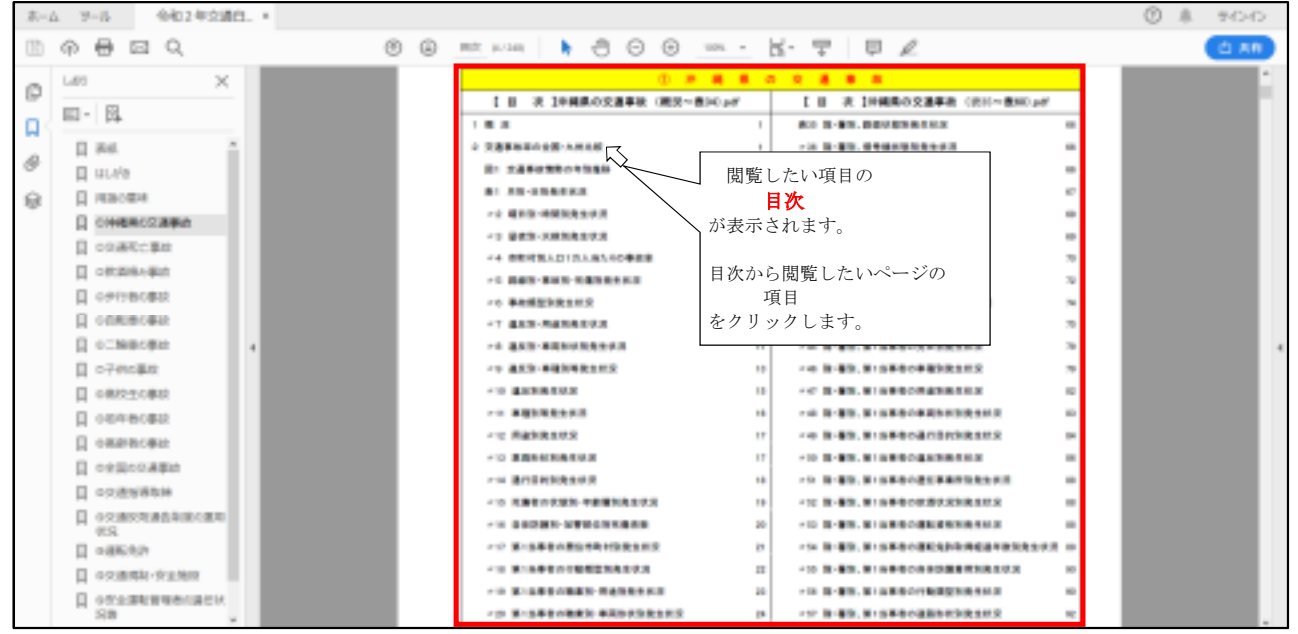

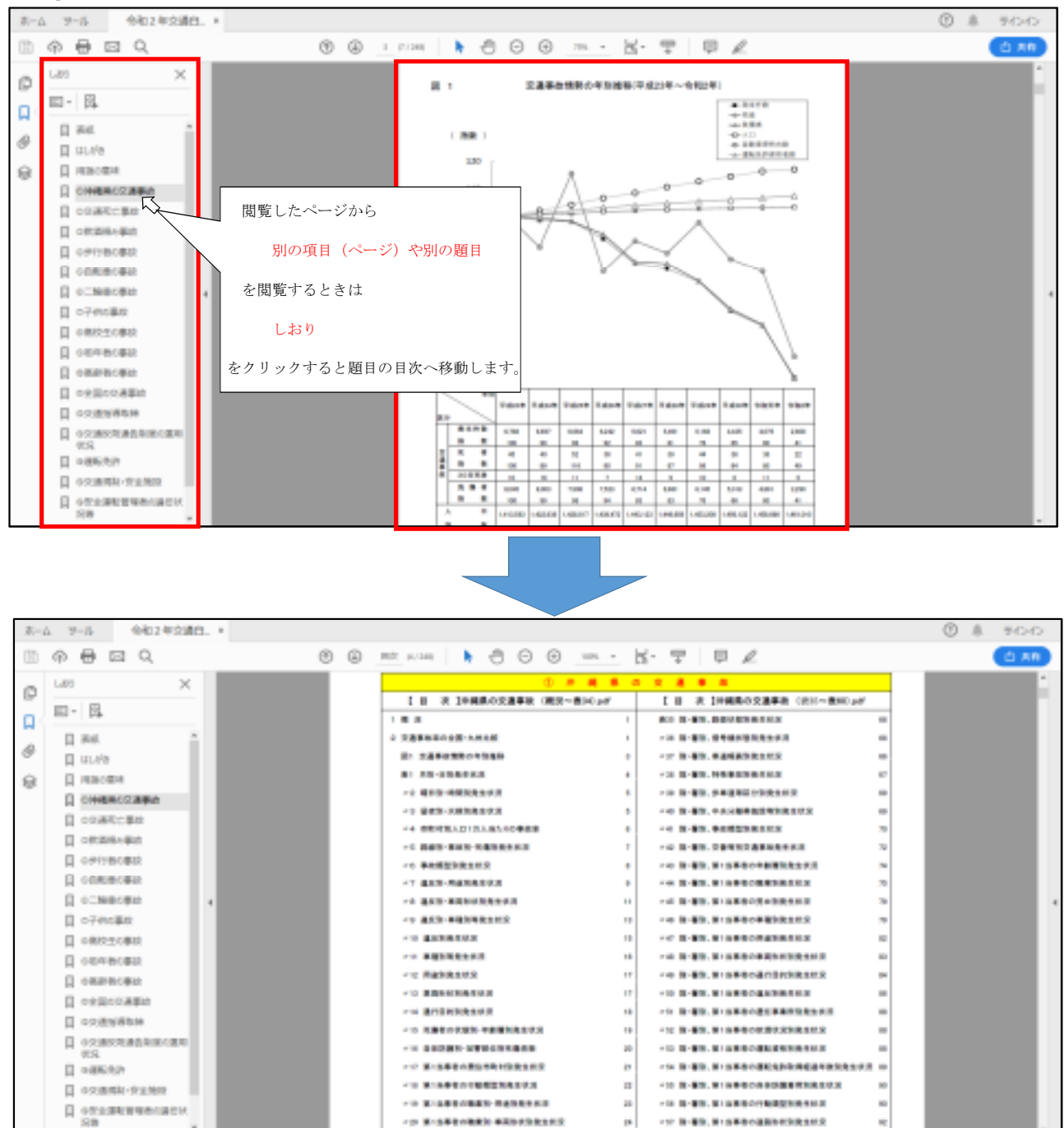

## ③閲覧した項目(ページ)から別の題目や項目(ページ)へ移動